# ارزيابي كلاسيك كارايي استانهاي كشور از لحاظ توسعهيافتگي با استفاده از روش **DEA**

كرامتالله زياري<sup>(\*</sup>، كبرى سرخكمال<sup>٢</sup>، سيدمحمود زنجيرچى<sup>۳</sup>

-1 استاد گروه جغرافيا دانشگاه تهران، تهران، ايران -2 كارشناس ارشد جغرافيا و برنامهريزي شهري، دانشگاه يزد، يزد، ايران -3 استاديار گروه مديريت دانشگاه يزد، يزد، ايران

دريافت: /21 /7 87 پذيرش: /30 /7 89

#### چكيده

سنجش كارا يي مناطق از آنجا ضرورت مييابد كه در شرا يط امروز مناطق با كمبـود منـابع و امكانـات روبهرويند. بنابراين، اين منابع بايد به گونهاي تخصيص داده شود كه بتوان بيشترين توليدات يا خدمات را از طر يق منابع موجود عرضه كرد. در ا ين مقاله عملكرد و كارا يي استانها از لحاظ توسعهيافتگي بـه روشي مقا يسهاي در سطح كشور ارز يابي شده است. يكي از مؤثرترين روشهايي كه براي اندازهگيـري كارايي ميتواند مورد استفاده قرار گيرد ، مدل تحليلپوششي دادهها **(DEA (**است. اين روش با اينكـه در اين موردكاربرد ندارد، روشي توانمند و پيشرو بهشمار ميرود و امروزه به منظور ارزيــابي و بــرآورد كارايي جايگاهويژهاي در زمينههاي مختلف يافته است. ازاينررو در اين تحقيق، كارايي توســعه يــافتگي استانهاي سيگانهٔ كشور با استفاده از اين روش ارزيابي شده است. اســتفاده از ايــن روش عــلاوه بــر رتبهبندي استان هاي كشور از نظر كارايي، استان هاي الگو و مختصات هدف خروجي هاي هر اسـتان را نيز ارائه كرده است كه درنتيجه ورودي مناسبي جهت برنامه ريزيهاي ميـان مـدت و بلند مـدت ملـي بهشمار مي آيد. براساس يافتههاي تحق يق، ده استان آذربايجان شرقي، اصفهان، تهران، خراسان جنوبي، زنجان، سمنان، قزوين، قم، گيلان و يزد داراي كارايي واحد شده و به عنوان استان هاي داراي عملكـرد برتر در كشور از نظر بيشترين توسعهيافتگي با كمترين امكانات (كارايي توسعهيافتگي) معرفي شدهاند.

واژههايكليدي: توسعهيافتگي، تحليل پوششي دادهها **DEA**، كارايي، استانها. ايران.

E-mail: zayyari@ut.ac.ir :مقاله مسئول نويسندة\*

 $\overline{a}$ 

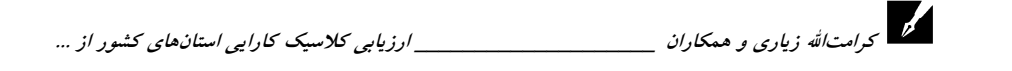

#### -1 مقدمه

رشد و توسعه به عنوان مقولـه اي اقتـصادي - اجتمـاعي ابتـدا از سـوي اقتـصاد دانـان و سـپس جامعهشناسان و پژوهشگران برخي علـوم مـورد توجـه و اسـاس برنامـه ريـزي قـرار گرفـت (3 ,2000: Handder(. در اصل توسعه به معناي بهبود شرايط زندگي بوده است. با توجـه بـه اينكه علم اقتصاد دانشي دربارة استفادة مؤثر و كارا از منابع جهت رفع نيازهاي مادي و اساسي زندگي بشر است، توسعه جاذبه اي دائمي براي علم اقتصاد و فر اينـدهاي چندبعـدي آن اسـت (:17 ,1999Peet(. در منابع و پژوهش هاي توسعه يافتگي نيـز شـيوه هـاي متفـاوتي جهـت ارزيابي عددي توسعه يافتگي بخش هاي مختلف و تحليل آنها ارائه شده است كه بيشتر به بررسي شاخص هاي توسعه يافتگي بـه صـورت انحـص اري و بـدون توجـه بـه امكانـات در دسترس و مورد استفاد ة آن بخش ها مي پردازند. بر اثر اين كاستي ، بخش هاي مرفه و داراي توانمنديهاي ذ اتي يا اكتسابي بالا، همواره در صدر بوده اند و در ارزيابي امتيازات بالاتري كسب مي كردند. به همين دليل در دوره هاي بعدي امكانات بيشتري را به خـود اختـصاص ميدادند و اين دور پيوسته ادامه مي يابد. براي رفع اين نقصان در تحقيقـات انـدازه گيـري توسعهيافتگي، لازم است مفهوم كارايي بـه صـورت حاصـل تقـسيم خروجـي بـه ورودي (ستانده به نهاده ) به شكل مناسب مورد بهره برداري قرار گيرد . خـرد گرايـي و كـارايي بـه مفهــوم تخــصيص كــاراي منــابع (1973 , Reiner and Davidoff (در چــارچوب تصحيحهاي عقلانـي (1949 , Banfield and Meyerson,۱۹٥٥; Parsons) و ارزيـابي آگاهانة اقدام ها و فعاليت هاست (,1971Dunn(. اما نكت ة مهمي كه سال ها ذهن محققان را به خود مشغول كرده بود، چگونگي تركيب خروجي ها و ورودي هـاي مختلفـي اسـت كـه اغلب داراي ماهيتهاي متفاوتاند و با يكديگر جمع نميشود.

بررسي پيشينة تحقيق در حوزه هاي مشابه جهت اندازه گيري كارايي در علوم مـديريت و اقتصاد، بيان گر توسعهٔ تكنيكي مدرن و مبتني بر مـدلسـازي رياضـي جهـت حـلّ ايـن مشكل به بهترين شيو ة ممكن است. روش تحليل پوششي دادهها ابتـدا در سـال 1976م در دانشگاه كارنگي در رسالة دكتري توسعه داده شد. تحليـل پوشـشي دادههـ ا روش ارزيـابي

عملكرد ناپارامتريك بر مبناي برنامه ريزي خطي است كـه كـارايي واحـدهاي بخـش هـاي مختلف را نسبت بـه سـاير واحـدهاي مـشابه ارزيـابي مـي كنـد ( ;Charnes Et. al, 1985 2000 ,al .Et Cooper(. منطق رياضي و خدشهناپذير، ارزيابي دقيـق و واقـع گرايانـه، لحـاظ نمودن وروديها در كنار خروجي ها در ارزيابي و ارائهٔ نزديـكتـرين راهكـار جهـت كـارا شدن به وسيلهٔ تغييرات پيشنهادي در ورودي ها و خروجي ها، جايگاه آن را در شـيوههـاي ارزيابي به خوبي تثبيت كرده است . پيشينة تحقيق نشان مـي دهـد اسـتفاده از ايـن روش در حوزههاي مشابه كـاربرد زيـادي يافتـه اسـت (Reinhard Et. al, 2009). امـا در حـوزهٔ سنجش كارايي توسعه يافتگي استان هاي كش ور هيچ گزارشي موجود نيست . وارتينگتـون و همكـاراش بـا اسـتفاده از روش DEA كـارايي 103 دولـت محلـي اسـتراليا را در حـوزة مــديريت داخلــي و خــدمات بــاز يــافتي انــدازه گيــري كردنــد (2001 , Dollery& Worthington(. سمپيادسوزا و استوسيك با اسـتفاده از روش DEA كـارايي فنـي 4796 شهرداري را در برزيل تخمين زدند (1996 ,Michailove Et al). ميكائيلف و همكارانش كاريي 24 شهرداري بلغارستان را با استفاده از روش DEA ارزيابي كردند( Michailove .(Et. al, 1996

در ايران اكبري و همكارانش در سـال 1382 انـدازه گيـري كـارايي فنـي فعاليـت هـاي عمراني شهرداري هاي اصفهان را در مناطق شهري با استفاده از روش DEA انجام دادهاند (اكبري و ديگران، 1382). اما در اين پژوهش براي نخستين بار از روش DEA براي ارزيابي كارايي عملكرد استان هاي كشور از بعد توسعه يافتگي استفاده شده اسـت . از اهـد اف مهـم اين پژوهش مي توان به موارد زير اشاره كرد : نماياندن قابليت و توانمندي روش DEA در ارزيابي كارايي مناطق، رتبه بندي استان هاي كارا و ناكارا و ارائهٔ بديل هايي در قالب معرفي استانهاي الگو براي هر كـدام از اسـتان هـاي ناكـارا ، ميـزان بهبـود لازم در شـاخص هـاي توسعهيافتگي جهت دستيابي به كارايي اين استان ها و سرانجام تلاش براي دست يـافتن به توسعة متعادل و يكپارچه در سطح كشور.

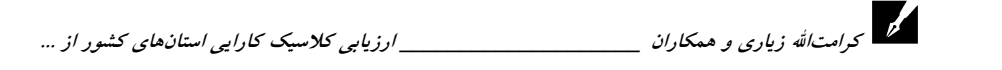

#### -2 پيشينة تحقيق

#### -2-1 توسعهيافتگي

بهرغم تعريفهاي فراوان «توسعه»»، هنـوز تعريـف جهـانشـمولي از آن ارائـه نـشده اسـت و صاحبنظران و پژوهشگران و مجامع جهاني معاني متفاوتي براي آن ذكر كرده انـد . پـروگفيلا (1988) توسعه را پيشرفت به سوي اهدافي نظير كاهش فقر، بيكاري و برابري تعريف مي كنـد (10 1988: ,Long(. برخي صـاحب نظـران بـزرگ چـون آدام اسـميت، هيرشـمن، ميـردال و روستو توسعه را تحولي بنيادي از جامعهٔ كهن به جامعـهٔ نـوين دانـستهانـد (بـاير، ١٣٦٨: ٤١). سازمان ملل متحد در گزارشي با استفاده از سه شاخص اميـد بـه زنـدگي، درصـد باسـوادي و درآمد سرانه، درجة توسعهيافتگي كشورها را بررسي كرده اسـت (11-230 1997: ,UNDP(. در سال 1994م نلسون آرتـور و همكـارانش عوامـل اجتمـاعي، اقتـصادي و تـاريخي و نقـش دولتها را در توسعهٔ ناحيهاي شهرهاي آتلانتا و پورتلند در دورهٔ سي سـاله ارزيـابي كـردهانــد (369 1994: ,Arthur(. باهاتيا و راي (2004) با استفاده از 23 شاخص به كمـك روش هـاي تحليل عاملي و تاكسونومي عددي به تعيين سطح توسعة 380 بلـوك در 32 منطقـه از هنـد در سال 2001م پرداخته و 56 بلوك را توسعه يافته، 156 بلوك را نسبتاً توسعه يافته، 116 بلـوك را كمتر توسعه يافته و ٥٢ بلوك را توسعه نيافته معرفي كردهاند. در ايـران در سـال ١٣٦٩ در دفتـر اقتصاد مسكن وزارت مسكن و شهرسازي ، بـراي انـدازه گيـري شـاخص هـاي برخـورداري و نابرابري در شهرهاي ايران، رتبهٔ هر استان در سطح كشور و رتبهٔ هر شهر در اسـتان مربــوط و كشور تعيين شد. سرخ كمال درجهٔ توسعه يافتگي شهرستان هاي استان خراسان رضوي را در ٨٤ شاخص اجتماعي، اقتصادي، فرهنگي و غيره با استفاده از مدل تاكـسونومي عـددي و چنـدين<br>با باري گريسي و سر كرناسيم ايترا با بارين شريطان توسط ايتگريسي تاريخ بارايت مدل ديگر بهصورت مكمل در ارتباط با سنجش ميزان توسعه يافتگي و رتبه بندي مناطق بررسي كرده است (سرخكمال، ١٣٨٧: ١٤٠). با توجه به پــژوهشهـاي انجـامشـده، اگرچــه در زمينــهٔ موضوعات مربوط به سنجش توسعه يافتگي ك شورها، مناطق، سكونتگاهها و در مجموع مباحـث گوناگون توسعه يافتگي، تحقيقات و مطالعات بسياري انجام شده است، تاكنون دربارة سـنجش كارايي مناطق كشور از لحاظ توسعه يافتگي از ديدگاه مدل DEA پژوهشي انجام نـشده اسـت ؛ بنابراين تحقيق پيشرو از اين نظر كمنظير است.

#### -2-2 تحليلپوششي دادهها

ارزيابي عملكرد سيستم هـاي مختلـف، همـواره يـك از دغدغـه هـاي اساسـي برنامـه ريـزان و تحليلگران سيستم ها بوده است . يكي از مهم ترين معيارهاي ارزيابي عملكرد كه علاوه بر ميزان خروجيهاي سيستم به ورودي هاي مصرفي آن نيز توجه مـي كنـد، كـارايي اسـت . كـارايي در مفهوم عام به معناي درجه و كيفيت رسيدن به مجموع ة مطلوب است (فاره و ديگـران، 1985). اما كارايي در مفهوم خاص آن به معناي تلف نكردن منابع است و از نسبت خروجي به ورودي كل بهدست مي آيد (امامي ميبدي، ١٣٧٩: ٢٦).

فارل از اولين پژوهشگراني بود كه در زمينة اندازهگيـري كـارايي تحقيـق كـرد ,Farrell( (.1957 وي براي تخمين كارايي بخش كشاورزي آمريكا از نسبت خروجي به ورودي استفاده كرد؛ اما در ارزيابي واحدهاي با چند ورودي و خروجي توفيقي بهدست نياورد. چارنز، كوپر و رودز ديدگاه فارل را گسترش داد ند و مدلي ارائه كردند كـه توانـايي انـدازه گيـري كـارايي بـا چندين ورودي و خروجي را داشت . اين مدل «تحليلپوششي دادهها» نام گرفت و نخستين بار در رسـالهٔ دکتـري ادوارد رودز و بـه راهنمـايي كـوپر بـا عنـوان *ارزيــابي پيــشرفت تحــصيلي* د*انش آموزان مدارس مل<sub>ی</sub> آمریکا* در سال ۱۹۷۲م در دانشگاه کارنگ<sub>ی</sub> بهکار گرفته شد. چون ایــن مدل را چارنز، كوپر و رودز ارائه كردند، به مدل CCR) حروف اول نام اين سه نفـر ) معـروف شد. هدف در اين مدل رياضي، اندازهگيري و مقايسة كارايي نسبي واحدهايي ماننـد مـدارس، بيمارستانها، شعبههاي بانك، شهرداريها و... است كه داراي چندين ورودي و خروجي شـبيه بــه هــمانــد؛ هــدف ديگــر نيــز نــشاندادن علــل ناكــارايي آنهــاســت (مهرگــان:1383، 63؛ .(Jahanshahloo Et. al, 2009

اين روش بدون هيچ گونه پيشفرضي از پارامترهاي تابع توليد و با بهرهگيـري از اطلاعـات مربوط به ميزان ورودي ها و خروجي هاي سيستم، تابع توليد را براي مجموعـه اي از واحـدهاي تصميمگيري به صورت يك پوش يا مرز كارايي برآورد مي كند كه در آن واحدهاي واقـع شـده روي مرز، داراي كارايي واحد (كامل) و ساير واحدهاي داخل پوش، ناكارا هـستند . واحـده اي تصميمگيري مورد بررسي، واحـدهايي مـستقل انـد كـه ورودي هـاي مـشابهي را بـراي ايجـاد

 كرامتاالله زياري و همكاران \_\_\_\_\_\_\_\_\_\_\_\_\_\_\_\_\_\_\_\_ ارزيابي كلاسيك كارايي استانهاي كشور از ...

ستاندههاي مشابهي به كار مي گيرند. براي تعيين كارايي هر واحد، آن واحد خـود را بـا تـصوير خود روي سطح پوششي مقايسه و كوتاهترين مسير حركت به سمت كارايي را تعيين ميكند.

از آ نجا كه در اين تحقيق عمل نمودن استان هاي كشور در مقياس بهينه از پيش قابل تعيين نيست و نيز به منظور برآورد بازده به مقياس آنها، از مدل BCC جهت ارزيابي استفاده مي شود. بــا توجــه بــه اينكه برخي از ورودي هاي استانها (مانند مساحت استان) قابل دستكاري و كاهش نيست، مــدل1عـاي خروجيمحور مبناي كار قرار داده شد تا راهكارها بر مبناي ارتقـاي شـاخص هـاي توسـعه يـافتگي و توسعة متوازن استانها ارائه شود. مدل BCC خروجيمحور تحقيق به اين شكل است:

$$
Min Z_{\cdot} = \sum_{i=1}^{m} v_{i} x_{i} + w
$$
  

$$
\sum_{r=1}^{s} u_{r} y_{r} = 1
$$
  

$$
\sum_{i=1}^{m} v_{i} x_{ij} - \sum_{r=1}^{s} u_{r} y_{r} + w \ge 0
$$
  

$$
u_{r}, v_{i} \ge \varepsilon \qquad w = \lim_{n \to \infty} \varepsilon
$$

كه در آن: yrj: ميزان خروجي r ام براي واحد <sup>j</sup> ام Xij: ميزان ورودي i ام براي واحد <sup>j</sup> ام yro: ميزان خروجي r ام براي واحد تحت ارزيابي Xio: ميزان ورودي i ام براي واحد تحت ارزيابي Ur: وزن خروجي r ام Ui: وزن ورودي i ام

## -3 روششناسي تحقيق

اين تحقيق از نوع كاربردي و با رويكرد مدل سازي رياضي است. در اين نوع تحقيقات، مدل رياضي براساس تعريف متغيرهاي تحقيق و نوع ارتباط بين آن ها طراحي مي شود و سپس بـا

جانمايي داده هاي واقعي در آن نتايج لازم بهدست مـي آيـد . مـدل رياضـي مـورد اسـتفاده در تحقيق، تحليل پوششي دادهها از نوع بازده متغيـر نـسبت بـه مقيـاس (BCC) و بـا رويكـرد خروجيمحور است.

متغيرهاي تحقيق با عنوان ورودي ها (نهادهها) و خروجي ها (ستاندهها) با مطالعـ ة گـسترد ة پيشينة تحقيق ، به صورت كمي در قالب دو ورودي و شش خروجي تعريف شده و با مراجعـه به سالنامهٔ آماري ۱۳۸۵ استخراج شده است. متغيرهاي ورودي اعتبارات توسعهٔ استان و نسبت راههاي استان به مساحت آن است. متغيرهاي خروجي با عنوانهاي درصد شهرنـشيني، نـسبت شاغلان باسواد بخش كشاورزي، درصد اشتغال، سرانهٔ پزشک بـهازاي هـر ۱۰۰۰ نفـر، نـسبت زنان باسواد بالاي شش سال و نسبت شاغلان بخش صنعت به كلّ شاغلان تعريف شده است.

جامعة آماري تحقيق، استان هاي سيگانة كـشور بر اسـاس تقـسيمات سياسـي سـال 1385 است. گفتني است كه انتخاب شاخص ها بر مبناي نظر خبرگان و متخصصان در زم ينة مباحـث توسعه و مسائل شهر ي صورت گرفته است . با ورود داده ها به مـدل تحليـل پوشـشي داده هـاي موردنظر، سي مدل برنامه ريزي خطي (هر كـدام بـا 9 متغيـر و 31 محـدوديت ) بـا ا سـتفاده از نرمافزار8 LINGO حل و نتايج آن ارائه شده است. با استفاده از اين نتايج، استانهـاي كـارا و ناكارا از لحاظ توسعه يافتگي مشخص و سپس با استفاده از امتيازات كـارايي رتبـه بنـدي شـد ه است. پس از آن با استفاده از مفهوم قيمت سايه` براي هر استان، الگوسازي براي اســتانهــا بــا معرفي استان هاي الگو و نيز استان هاي الگوي مجازي براي هر استان ناكارا انجـام شـد ه اسـت . در نهايت ميزان بهبود لازم در خروجي ها براي رسيدن به مرز كـارايي بـراي هـر اسـتان ناكـارا تعريف شده است تا مبناي برنامهريزي براي سالهاي آتي جهت توسعه قرار گيرد.

-4 معرفي وروديها و خروجيهاي مدل تحليل پوششي دادههاي تحقيق واحدهاي تصميمگيري مورد ارزيابي در تحليل پوشـشي دادههـا، بـه صـورت سيـستمي تلقـي ميشود كه ورودي ها را به خروجي تبديل ميكند. بديهي است سيستمي كـه بتوانـد بـا صـرف وروديها كمتر، خروجيها بيشتري بهبار آورد، كاراتر است و عملكرد مناسبتري دارد.

 $\overline{a}$ 

<sup>1-</sup> Shadow Price

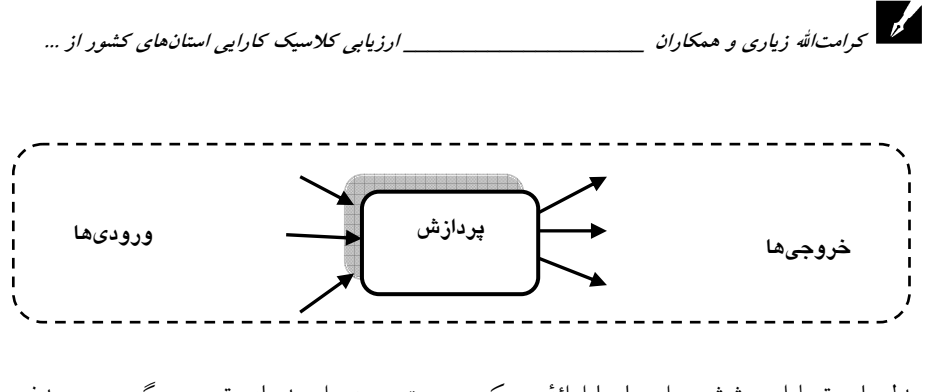

مدلهاي تحليل پوششي دادهها، با ارائهٔ رويكرد سيستمي به واحـدهاي تـصميم گيـري، هـدف خود را حداكثرسازي كارايي با اين تعريف قرار مي دهد:

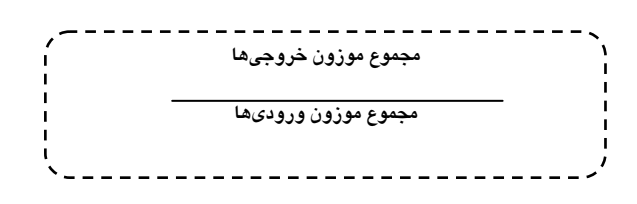

با توجه به اينكه در روش تحليل پوششي دادهها ارزيابي بر اساس د ادهها و وروديهـا انجـام ميشود، در اين بخش به معرفي وروديها و خروجيها مي پردازيم. خروجي در تحليل پوششي دادهها عاملي است كه با افزايش آن با حفظ تمام عوامل ديگر ، كـارايي افـزايش مـي يابـد و بـا كاهش آن با حفظ تمام عوامل ديگر ، كارايي كاهش پيدا مي كند (عباسـ يرائـي و كمـال آبـادي ، 1384). ورودي هم عاملي است كه با افزايش آن با حفظ تمام عوامل ديگر ، كارايي كاهش پيدا ميكند و با كاهش آن با حفظ تمام عوامل ديگر ، كارايي افزايش مي يابد (ابراهيميان و ديگـران، ١٣٨٤). سازمان ملل متحد در تهيهٔ گزارش توسعهٔ انـساني در سـال ١٩٩٤م، شـاخص هـايي را ضمن تبيين اهميت و ضرورتشان از لحاظ تأثيرگذاري آنها در فرايند توسعه تعريـف كـرده و بهكار گرفته و در آن وضعيت كشورهاي جهان را شرح داده اسـت (سـازمان برنامـه و بودجـه، ١٣٧٤: ٢-٦). از آنجا كه دست يافتن به معياري قابل پذيرش براي عموم امكانپذير نيست و نيز با توجه به قوت تحقيق انجام گرفته در سازمان ملل ، شاخص هاي بـه كـار رفتـه درآن بـه عنـوان خروجي (ستانده) عملكرد استانها در اين تحقيق استفاده شده است:

درصد شهرنشيني: اين شاخص نشان مي دهد در مناطق شـهر ي امكانـات نـسبت بـه منـاطق روستايي بيشتر است و از آنجا كه رفاهِ بيشتر هدف توسـعه اسـت، هرچــه درصـد شهرنــشيني بيشتر باشد، منطقه توسعهيافتهتر است.

درصد اشتغال: نيروي انـساني شــاغل در فعاليــتهــاي مختلـف، شــرط لازم بــراي توســعة اقتصادي و رشد بخش هاي مختلف اقتصادي است. براساس اين هرچه منطقهاي توسعه يافته تـر باشد، قدرت جذب نيروي كار بيشتري دارد.

سرانهٔ پزشک بهازای هر ۱۰۰۰نفر: اين شاخص به آن دليل ملاک توسعه است كه برای ارتقای سلامت افراد جامعه مؤثراست.

نسبت زنان باسواد بالاي شش سال: در جوامع توسعه يافته به تحصيل زنـان اهميـت بيــشتري داده مي شود؛ زيرا اهميت سواد در اجراي اساسي ترين نقش زنان، يعني تربيـت نيـروي انـساني آينده بر كسي پوشيده نيست.

نسبت شاغلان بخش صنعت به كلّ شاغلان: اولـين گــام در توسـعهٔ صـنعتي، توسـعهٔ نيــروي انساني شاغل در بخش صنعت است. هرچه ايـن نـسبت بـالاتر باشـد، زمينـهٔ مـساعدي بـراي صنعتيشدنِ بيشتر فراهم خواهد شد.

نسبت راههاي استان به مساحت استان: اين شاخص از يكسو بيانگر تعيـين مقـدار برخـورداري استان از راه و ميزان سرمايهگذاري انجام شده در مهم ترين امكان زيربنايي و از سوي ديگر مـساحت استان بهعنوان يكي از مهمترين امكانات طبيعي اعطاشده به هر استان است.

اعتبارات توسعة استان در سال ١٣٨٥: بدون ترديد منابع مالي از مهـمتـرين وروديهـا بـراي هـر سيستمي به شمار مي آيد. به همين دليل بودجهٔ عمومي دولت كه در آن براي اجـراي برنامـهٔ سـالانه منابع مالي لازم پيشبيني ميشود، بهعنوان ورودي در اين تحقيق درنظر گرفته شده است.

## -5 دادههاي تحقيق

دادههاي وروديها و خروجيهاي تحقيق بر اساس اطلاعات سال نامة آماري 1385 به ترتيب در جدول شماره يك آمده است.

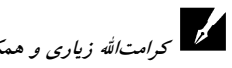

| خروجى                   |                                 |                        |                                 |              |              | ورودى         |                                      |                    |           |
|-------------------------|---------------------------------|------------------------|---------------------------------|--------------|--------------|---------------|--------------------------------------|--------------------|-----------|
| نسبت زنان  نسبت شاغلان  |                                 | سرانة                  | درصد                            | نسبت شاغلان  | درصد         | نسبت راه      | بودجه                                | استان              | رديف      |
| صنعت                    | باسواد                          | پزشک                   | اشتغال                          | باسواد       | إشهرنشينى    |               | میلیون ریال) به مساحت                |                    |           |
| ۲۰.۴۹                   | VQ.5Y                           | $\cdot$ , $\uparrow$ ) | YVY                             | 0.10         | ۶۶.۶۷        | 5.19          | 0117071                              | أذربايجانشرقي      | $\lambda$ |
| $\Lambda \cdot \Lambda$ | $V \cdot \cdot 9$               | .70                    | 49.5.                           | ۴۶.۸۶        | 5.7          | V.Y.          | 4.0999.                              | اذربايجانغربي      | ۲         |
| A.A.                    | $VT.\Delta F$                   | ۰.۲۹                   | ٣٨.٧٠                           | <b>MAX</b>   | ۵۸.۲۷        | $V.Y$ ۶       | 5791.70                              | اردبيل             | ٣         |
| ۲۵.۱۰                   | ۸۴.۲۲                           | ۶۴۶.                   | ۳۸.۱۰۰                          | ۶۱.۹۱        | 12.37        | ۴.۱۸          | <b>SVOTOTO</b>                       | اصفهان             | ۴         |
| $0.5 + 1$               | <b>VV.YV</b>                    | .7V                    | T1.0                            | ۴۹.۳۱        | ۶۰.۶۹        | $V \cdot V$   | 199V                                 | ايلام              | ۵         |
| ۸.۹۴                    | ۰۹ ۸۲                           | ۰۴۸                    | ۲۲.۸۰                           | <b>DV.74</b> | ۶۵.۱۶        | V.Y           | 7719449                              | بوشهر              | ۶         |
| ۲۱.۹۵                   | 88.AF                           | ۳۹.                    | ۳۶.۳۰                           | ۷۵.۰۸        | ۹۱.۳۴        | $V \cdot V$   | 11077719                             | تهران              | ٧         |
| ۹۵.۵۶                   | ۷V.۰۸                           | ۵۸ ۰                   | ۳۴.۳۰                           | 51.V۴        | ۵۱.۵۶        | ۸.۸۵          | 2142649                              | چهارمحالوبختياري   | ٨         |
| ۱۲.۲۴                   | <b>V۶.۱۶</b>                    | $\cdot \wedge \cdot$   | ۴۱.۶۰                           | ۵۱.۴۸        | ۵۱.۲۳        | ۳.۴۶          | $1\Lambda$ ۴۰۰۰۶                     | خراسانجنوبي        | ٩         |
| ۱۶.۱۰                   | ۵۹.۲۸                           | ۰۶۰                    | TV. Y.                          | 59. . V      | ۶۸.۱۵        | ۵.۰۰          | ۸۵۶۸۰۸۳                              | خراسان رضوي        | ١.        |
| ۵۹ ۱۰                   | VY VI                           | ۳۵ ۰                   | ۳۳.۶۰                           | 52.EV        | 48.36        | ۲.۶۴          | 1890981                              | خراسانشمالي        | ۱۱        |
| ۱۲۶۵                    | $V$ ٩.                          | $\cdot$ ۳۷             | ۳۱.۶۰                           | 44.26        | <b>۶V.۲۲</b> | ۶۵۰.          | V90.5                                | خوزستان            | ۱۲        |
| ۱۸.۵۳                   | 79.47                           | ۵۱ ۰                   | ۴۲.۲۰                           | ۵۳.۶۱        | 57.99        | ۶.۴۳          | ۱۹۲۰۹۵۹                              | زنجان              | ۱۳        |
| 17.17                   | ۸۵.۸۸                           | $\cdot \Lambda f$      | ٣٣                              | ۶۲.۵۴        | <b>۷۴.۷۰</b> | ۱.۳۸          | 155                                  | سمنان              | ۱۴        |
| $0. V \cdot$            | ۶۱.۲۶                           | .7V                    | ٣٧                              | ۲۴.۰۷        | ۴۹.۶۰        | ۲۰۱           | $r_1 \cdots r_r$                     | سيستان             | ۱۵        |
| $1 - 17$                | ۸۳.۳۱                           | ۰۳۸                    | $rrr$ .                         | ۶۰.۹۰        | ۶۱.۱۷        | ۴.۹۰          | $VYV\cdot V\cdot 9$                  | فارس               | ۱۶        |
| ۲۳.۴۹                   | ۸۱.۵۳                           | ۰۳۸                    | ۲۵.۵۰                           | 51.1.        | ۶۸۰۵         | ۷۶۹           | 188889                               | فزوين              | ١٧        |
| 77.79                   | 81.AA                           | ۰۳۰                    | ۲۲.۱۰۰                          | 59.58        | ۹۳.۹۲        | $\circ\cdots$ | ۱۵۹۵۶۲۸                              | قم                 | ۱۸        |
| ٧۶.                     | $V \cdot \Lambda Y$             | ۰.۴۲                   | 78.V.                           | ۴۲.۰۶        | 59.45        | 5.39          | $\tau \vee \tau \cdot \tau \Delta$ . | كردستان            | ۱۹        |
| ۸.۳۴                    | ۷۹.۹۱                           | ۳۶. ۰                  | $\mathbf{r} \circ \mathbf{r}$ . | ۵۱.۶۵        | ۵۸.۵۳        | ۵۳.۵۳         | 0.1.7.7                              | كرمان              | ٢٠        |
| ۷۳۱                     | <b>V۶ 15</b>                    | ۰۴۰                    | ۳۴.۳۰                           | ۰۵ م         | ۶۶.V9        | ۹.۲۹          | ۳۸۰۸۲۵۲                              | کر مانشاه          | ۲۱        |
| ۵۶۳                     | VQ A.                           | ۰.۳۷                   | ۲۸.۲۰                           | 0.10         | 47.84        | $V \cdot V$   | <b>IASVVAY</b>                       | كهكيلويهوبويراحمدا | ۲۲        |
| ۱۲.۰۷                   | ٧۶۶۰                            | ۶۲ .                   | ٣٩                              | ۶۰٬۱۸        | 49.IV        | 5.47          | 7907947                              | گلستان             | ۲۳        |
| ۱۲.۴۹                   | VA.V.                           | $\cdot \Delta \cdot$   | ۴۳.۶۰                           | ۶۰.۶۷        | 52.AA        | ۱۱۶۵          | ۴۸۰۱۵۹۸                              | گيلان              | ۲۴        |
| ۸۰۶                     | $V^{\epsilon}\cdot V$           | ۳۶ .                   | ٣٣                              | ۴۷.۳۰        | ۵۹.۴۳        | ۴.۹۴          | rr.rrrr                              | لر ستان            | ۲۵        |
| ۱۲.۴۳                   | ۸۱.۰۳                           | ۵۴ ۰                   | 4.7.                            | ۶۴.۵۴        | 53.18        | ۸.۵۹          | 0.7.717                              | مازندران           | ۲۶        |
| ۲۰.۷۳                   | ۱۵.۱۹                           | ۰۳۸                    | ۳۵.۶۰                           | ۵۶.۳۳        | ۶۸.۹۸        | ۶.۴۳          | 7317415                              | مركزى              | ۲٧        |
| $V.\Delta \Delta$       | $V\Lambda$ . $\Upsilon\Upsilon$ | ۲۵. ۰                  | ۲۸.۹۰                           | 46.82        | 47.11        | ۳.۹۲          | <b>7977411</b>                       | هرمزگان            | ۲۸        |
| 17.10                   | <b>VV.۶۳</b>                    | $\cdot$ . $\cdot$      | <b>TV.A.</b>                    | <b>44.7V</b> | 5V.5A        | ۸.۴۳          | $Y91VY \cdot Q$                      | همدان              | ۲۹        |
| 22. IA                  | ۸۴.۹۸                           | ۶۲ .                   | ۴۱                              | 55.5V        | V9. V1       | ۲.۱۱          | $Y \cup Y \cdot Y$                   | يزد                | ٣.        |

جدول1 دادههاي وروديها و خروجيهاي استانهاي كشور

(مركز آمار ايران)

#### -6 تحليل دادهها

با ورود داده ها به مدل تحليل پوششي دادههاي BCC خروجي محـور، سـي مـدل برنامـه ريـزي خطي (هركدام با 9 متغير و 31 محدوديت) با اسـتفاده از نـرم افـزار 8 LINGO اجـرا شـد ه و نتايج آن (جدول٢) بهدست آمده است. براساس دادههاي جدول، ده اسـتان آذربايجـان شـرقي، اصفهان، تهران، خراسان جنوبي، زنجان، سمنان، قزوين، قم، گيلان و يزد داراي كـارايي واحـد شده و به عنوان استان هاي داراي عملكرد برتر در كشور از نظر حداكثر توسعه يافتگي با حـداقل امكانات (كارايي توسعه يافتگي) معرفي شدهاند. سـاير اسـتان هـا بـا عنايـت بـه ارزش كـارايي بهدستآمده براي آن ها، قابل رتبه بندياند و نتيج ة آن در ستون چهارم جدول شـماره دو ديـده ميشود. با بازگشت به داده هاي جدول شماره يك مبني بر ورود يها و خروجي هاي استان هاي كشور، علت كارايي و ناكارايي استان ها به خوبي نمايان مي شود. علت اصلي ناكارايي استان هـا، استفادة بسيار زياد از ورودي ها در قبال توليد اندك خروجي هاست و دادههاي تحقيق بهخوبي آن را نشان مي دهد. حلّ مدل هر استان، علاوه بر كارايي نسبي آن اسـتان در مقايـسه بـا سـاير استانها، ميزان بازده به مقياس را نيز براي آن مشخص كرده كه در تمـام مـوارد مثبـت بـود ه و نشاندهندة وجود بازده نسبت به مقياس و لزوم استفاده از مدل هاي BCC) همانگونـه كـه در اين تحقيق از آن استفاده شده است) است.

اما يكي از اساسي ترين و مهم ترين خروجي هاي مدل تحليل پوششي دادههـا، رهنمـود هـايي است كه براي انتقال از وضعيت موجود به كارايي كامل نسبي ارائه مي دهـد . از آ نجـ ا كـه مـدل تحقيق از نوع خروجي محور است، براي به دست آوردن ميزان خروجي هاي مناسب جهت كارا شدن، معكوس كارايي در مقادير خروجيهاي واقعي اسـتان هـا ضـرب مـي شـود ؛ نتـايج ايـن محاسبات در ستون هاي 6 تا 12 جدول شماره دو آمده است . بديهي است هر استان با در نظـر گرفتن موقعيتش نسبت به مرز كارايي تشكيل شده توسط واحدهاي كارا، جهت كـارا شـدن بـه مقدار معيني بهبود در هركدام از خروجي هاي خود نيـاز دارد؛ امـا اسـتان هـايي كـه روي مـرز كارايي قرار دارند (كارايي آن ها 1 شده است ) به اصلاح در ميزان خروجـي هـاي خـود نيـازي ندارند. با استفاده از قيمت هاي سايه اي حاصل از حـلّ مـدل هـاي خطـي سـي گانـه، مـي تـوان استانهاي الگو را براي هركدام از استانها مشخص كرد.

 $\overline{a}$ 

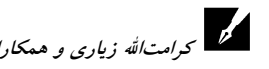

كرامتاالله زياري و همكاران \_\_\_\_\_\_\_\_\_\_\_\_\_\_\_\_\_\_\_\_ ارزيابي كلاسيك كارايي استانهاي كشور از ...

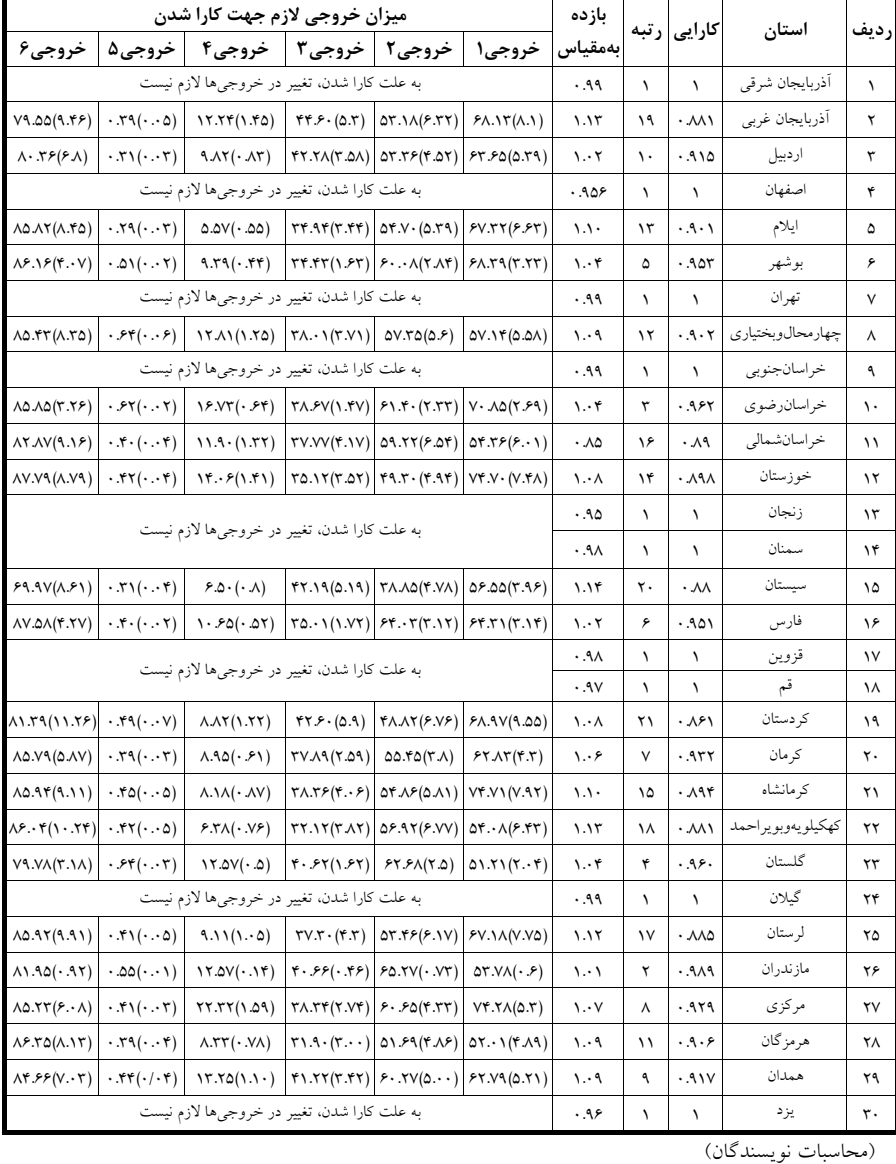

<sup>1</sup> جدول2 كارايي توسعهيافتگي استانهاي كشور و مسير كارايي براي استانهاي ناكارا

.1 اعداد داخل ستونهاي خروجي، ميزان خروجي لازم جهت كارا شدن و اعداد داخل پرانتز، ميزان بهبود لازم در خروجيها جهت كارا شدن را نشان ميدهد.

بديهي است استان هاي الگو، استان هاي كارايي هستند كه بـا عنايـت بـه سـاختار ورودي و خروجي، مي توانند بهعنوان الگويي بر اي استان مورد نظر در جهت دست يـابي بـه مـرز كـارايي مورد توجه قرار گيرند . با نشان دادن هر استان روي تركيب خطي استان هاي الگوي آن اسـتان، ميتوان به واحدي مجازي بهعنوان الگوي حركت هر اسـتان نيـز دسـت يافـت (جـدول 3). از لحاظ ميزان بودجة اختصاص يافته به هر استان، تهران بيشترين و سمنان كمترين ميـزان بودجـه را دريافت كردهاند. در ميان استان هاي سيگانة كشور، سمنان، قـم، خراسـان شـمالي، قـزوين، خراسان جنوبي، كهكيلويهوبويراحمد، زنجان، ايلام و يزد در پايان طيف رتبهبندي ميزان بودجهٔ اختصاصيافته قرار گرفته اند. از ميان اين استانها سمنان، قم، قزوين، خراسان جنوبي، زنجان و يزد داراي كارايي مثبت بودهاند (كارايي آنها 1 شده است).

از مهم ترين عواملي كه مي تواند بر تفاوت در ميزان كارايي استان هـاي كـشور تـأثيرگـذار باشد، موقعيت جغرافيايي و شرايط آب وهوايي، فقر فرهنگـي و اقتـصادي، دوري يـا فاصـل ة زياد از پايتخت و مراكـز مهـم صـنعتي كـشور اسـت . بـه طـور كلـي تمركزگرايـي در نظـام تــصميمگيــري و اســتراتژي از بــالا بــه پــايين، كــاهش ســرمايهگــذاري و هدفمنــد نبــودن سرمايهگذاري هاي موجود، ناهماهنگي ميان سـازمان هـاي مـرتبط بـا برنامـهريـزي و توزيـع امكانات از عوامل ديگري است كه تفاوت در ميزان كارايي استان هاي كـشور را در پـي دارد. بنابراين، از آنجا كه توزيع منابع توسعه ميان مناطق مختلف يكسان نيست، نمـي تـوان انتظـار داشت رشد و توسعه ميان تمام اجزاي ساختار فضايي كشور برابر باشد . نـابرابري كـه نـشان ة آشكار توسعه نيافتگي است به دلايل زيادي مانند تاريخي ، اجتمـاعي ، اقتـصادي ، جغرافيـايي ، دموگرافيكي و سياسي ايجاد مي شود و رشد نامتعادل ميان نواحي و منـاطق را بـهدنبـال دارد. اما اصليترين مسئله در علل اين عقب افتادگي ، رويكرد حاكم بر نظام برنامه ريزي در كـشور طي پنجاه سال گذشته است . چون معيار هاي تصميمگيري با الگوي مركز - پيراموني صـورت گرفته است، بيشترين امكانات توسعه در شهرهاي بزرگ و به ويژه استان هاي مركزي متمركـز شده است . در مقابل ، اغلب در مناطق مرزي به ويژه مناطق جنوبي ، جنـوب غربـي و جنـوب شرقي با قطبهاي محروم از توسعهٔ كشور مواجه هستيم؛ درحالي كه بـسياري از اسـتان هـاي اين مناطق از پيشينه و قابليت هاي بسزايي برخوردارند. بنابراين، برنامه ريزي منطقـهاي كـه از اهداف اوليهٔ آن ايجاد توازن و تعادل در توسعهٔ اجتماعي- اقتـصادي منـاطق مختلـف اسـت، ضرورتي گريزناپذير است.

 $\overline{a}$ 

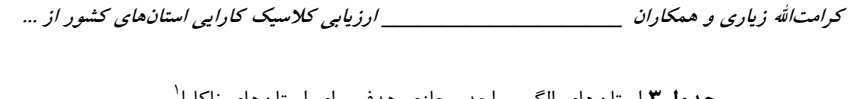

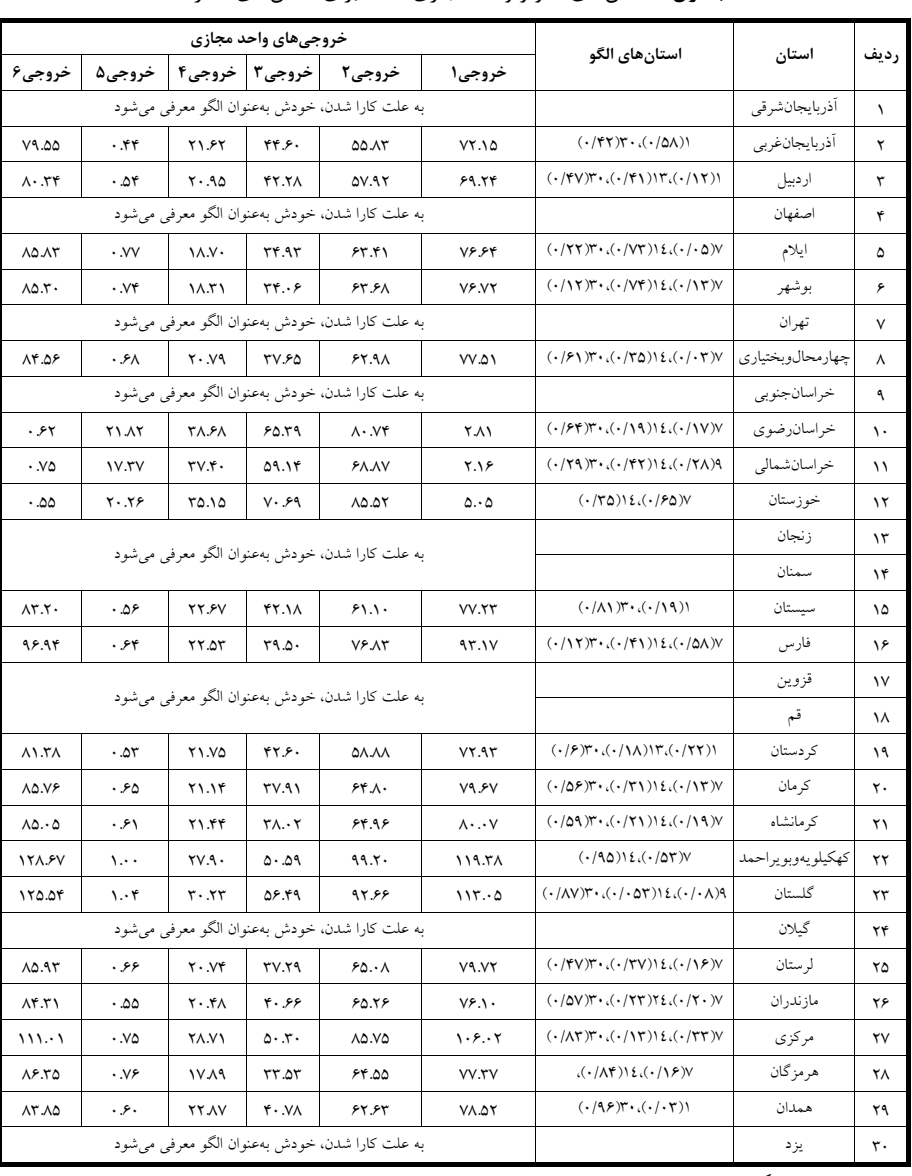

#### ج**دول ۳** استانهاي الگو و واحد مجازي هدف براي استانهاي ناكارا<sup>\</sup>

(محاسبات نويسندگان)

.1 اعداد ستون سوم نشاندهندة استانهاي مرجع و الگو براي استان مورد نظر و اعداد داخل پرانتز نشان دهندة ضرايب استانهاي الگـو بـراي تعيين ميزان تأثير آنهاست.

## -7 نتيجهگيري و پيشنهادها

در اين تحقيق براي نخستين بار با استفاده از روش DEA كارايي استان هاي سيگانـه كـشور از لحاظ توسعه يافتگي در دورة زماني 1385 اندازه گيري شده است . نتـايج محاسـبات گويـاي آن است كه ده استان آذربايجان شرقي، اصفهان، تهران، خراسان جنوبي، زنجـان، سـمنان، قـزوين، قم، گيلان و يزد داراي كارايي واحد شده و بهعنوان استان هاي داراي عملكرد برتر در كشور از نظر حداكثر توسعه يافتگي با حداقل امكانات (كارايي توسـعه يـافتگي ) معرفـي شـده انـد . سـاير استانهاي كشور نيز با توجه به ارزش كارايي به دست آمده براي هريـك رتبـه بنـدي شـده انـد . براساس اين رتبه بندي، استان هاي مازندران و خراسان رضوي در ابتـداي طيـف و اسـتان هـا ي لرستان، كهكيلويه وبويراحمد، آذربايجان غربي، سيستان و كردستان در انتهاي طيف رتبـه بنـدي استانهاي ناكارا از لحاظ توسعهيافتگي قرار دارند و بايد تغييرات توصـيه شـده را بـراي بهبـود اعمال كنند. با مقايسهٔ وروديها و خروجي هاي هر استان، علت كـارايي و ناكـارايي اسـتانهـا بهخوبي نمايان مي شود. براي مثال ، در مقايس ة اسـتان سـمنان در قالـب اسـتان كـارا بـا ا سـتان سيستان وبلوچستان كه رتبهٔ كارايي پاييني دارد، مشخص مي شود اين استان ورودي هايي حـدود يكسوم استان سيستان وبلوچستان مصرف كرده و در عوض خروجي هايي توليـد كـرده كـه در تمام موارد، به جز ستانده درصد اشتغال، بالاتر از اين استان بوده است. بديهي است هر اسـتان با توجه به موقعيتش نسبت به مرز كارايي تشكيل شده توسط واحدهاي كارا، بـه مقـدار معينـي بهبود در هركدام از خروجي هاي خود براي كارا شدن نياز دارد كه با اسـتفاده از ارزش كـارايي آن تعيين شده است. استانهايي كه كارايي صددرصد دارند، الگوي استانهاي با كـارايي پـايين (ناكارا) قرار گرفتهاند.

با توجه به آنچه گفته شد ، به نظر مي رسد قرار دادن مبناي برنامه ريزيهاي كشوري مرتبط بـا مباحث توسعه يافتگي بر اساس ارزيابي كارايي ، شيو ة مطمئن تر و منطقي تـري اسـت و بـر ايـن پيش فرض نادرست كه استانها داراي شرايط توسعهاي مساوي هستند، خط بطـلان مـي كـشد. سودمند خواهد بود اگر كارايي استان هاي كشور بر اسـاس ايـن روش در سـال هـاي مختلـ ف محاسبه و مقايسه شود و پس از آن كارايي استان ها در استفاده از مواهب طبيعـي و اعطـايي از سوي دولت، بهعنوان يكي از شاخص هاي توزيع امكانات و منابع مادي و غيرمادي مورد توجه

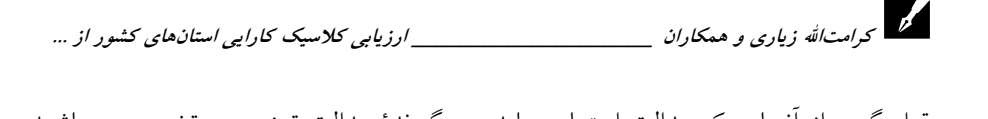

قرار گيرد. از آنجايي كه عدالت اجتماعي بايد دربر گيرندهٔ عدالت توزيعي و تخصيـصي باشـد، توجه به برنامهريزي فضايي، مطالعهٔ مناطق از لحـاظ سـطح توسـعهيـافتگي و شناسـايي نقـاط سكونتگاهي محروم جهت برنامهريزي منطقهاي اصولي و ارائهٔ راهبردهـايي صـحيح و اجرايـي براي دست يابي به توسعه و پيشرفت متعادل منطقهاي، ضرورتي گريزناپذير است. با وجود همهٔ مشكلات و كاستي ها در كشور، الگو قرار دادن مناطق و استانهاي كارا ضروري است. بـه طـور كلي، راهحل اصلي رفع نابرابريها و رساندن مناطق ناكارا به مـرز كـارايي، پيـروي از مـوازين عدالت اجتماعي در همهٔ ابعاد و الگو قرار دادن استان هاي كارا از بعد توسعه يافتگي است تــا از اين راه، تصميمگيريها همسو با توسعة يكپارچة مناطق مختلف كشور باشد.

#### -8 منابع

- ابراهيميان، مهدي، عادل برخوردار و زهرا احمـدي نيمـا . (1384). «بررسـي فنـاوري RFID كاربردها و الزامات غيركاركردي آن». *دومين سمينار لجستيك و زنجيرة تأمين.* - اكبري، نعمت االله، رسول بيدرام و ديگران . (1382). «بررسـي كـارايي فعاليـت هـاي عمرانـي شهرداري اصفهان در مناطق شهري (با استفاده از روش DEA)». فص*لنامهٔ مدیریت شهری.* - امامي ميبدي. (1379). اصول اندازهگيري و بهرهوري (علمي- كاربردي). تهـران : مؤسـس ة مطالعات و پژوهشهاي بازرگاني. - باير، جرالد و سيرزدادي. (١٣٦٨). **بي***شگامان توسعه.* ترجمهٔ سيدعلي اصغر هــدايتي و علـي ياسري. تهران: سمت. - پاپلي يزدي، محمدحسين و حسين رجبي سناجردي. (١٣٨٢). *نظريههاي شـهر و پيرامــون.* تهران: سمت. - حمصي، محمد. (1360). «بحثي پيرامون عوامل مؤثر در مهاجرت نيروي انـساني در ايـران ». نشيري*ة انجمين جغرافيدانان ايران.* دورهٔ ۱. ش ۳. - خاكي، غ. (1377). مديريت بهرهوري. كانون فرهنگي انتشاراتي سايهنما.

مدرس علوم انساني- برنامهريزي و آمايش فضا \_\_\_\_\_\_\_\_\_\_\_\_\_\_\_\_\_\_\_\_\_ دوره چهاردهم، شماره ،3 پاييز 1389 - سازمان برنامه و بودجه . (1374). گزارش توسعة انساني 1994 (جدولهـا و گزيـدهاي از متن). بر*نامه توسعهٔ سازمان ملل متحد*. ترجمهٔ قدرتالله معمارزاده. مركز مـدارك اقتـصادي− اجتماعي. - سرخ كمال، كبرى. (١٣٨٧). **سنج**ش **درجهٔ توسعه يافتگي شهرسـتان هـاي اسـتان خراسـان** ر*ضوی با تأكيد بر جايگاه شهرستان قوچان*. رسالهٔ كارشناسي ارشد جغرافيـا و برنامــهريــزي شهري. دانشگاه يزد. - عباسي رائي، علي و عيسي كمال آبـادي . (1384). «كـاربرد سيـستم شناسـايي توسـط امـو اج راديويي در يكپارچگي زنجيره تأمين». **د***ومين سمينار لجستيک و زنجيرهٔ تأمين.* - مركز آمار ايران. (1385). سرشماري عمومي نفوس و مسكن. - مهرگان، محمدرضا. (1383). مدلهاي كمـي در ارزيـابي عملكـرد سـازمانهـا (تحليـل پوششي دادهها ). انتشارات دانشگاه تهران.

- Alfaraj, T. N. & Et. al. (1993). "Evaluation of Bank Branches by Means of DEA". International Journal of Operation and Production Management. PP. 45-52.
- Arthur C. N and Et. al. (1994). "The Raleaf Regional Development Management in Cenral City, Revitalization". Journal of Planning Literature. Vol. & No. 4. May.
- Banker, R., E. Charnes & W. Cooper. (1984). Some models for Estimating Technical Scale Efficiencies in Envelopment Analysis, Management Science. Vol. 30, No. 9: PP. 1078-1092.
- Bhatia. V. K & S. C. Rai. (2004). Evaluation of Socio-Economic Development in Small Areas, New Dehli. UNDP, Human Development Report 1997, New York, 1991, PP. 011-230.

\_\_\_\_\_\_\_\_\_\_\_\_\_\_\_\_\_\_\_\_ ارزيابي كلاسيك كارايي استانهاي كشور از ...

- كرامتالله زياري و همكاران \_\_\_
- Cooper, W. W., L. M. Seiford & K. Tone. (2000). Data Envelopment Analysis: A. Comprehensive Text with Models, Applications, References and DEA-Solver Software. Kluwer Academic Publishers, Boston/Dordrecht/London.
- Charnes, A., W. Cooper, B. Golany, L. Seiford & J. Stutz. (1985). Foundations of Data Envelopment Analysis for Pareto-Koopmans Efficient Empirical Production.
- Charns, A., W.W. Cooper & D. Rhodes. (1978). Measuring the Efficiency of Decision Making Unit.Eur.J.O.R. 2: 429-444.
- Davidoff, P.& T. A. Reiner. (1973)." A Choice Theory of Planning ". Ed. A. Faludi. In A Reader in Planning Theory. Oxford: Pergamon Press. PP. 11-39.
- Dunn, E. S. (1971). Economic and Social Development: A Process of Social Learning. Baltimor: The Johns Hopkive Press.
- Farrel , M. (1957). The. Measurement of Productive Efficiency. J .Roy.Sta.Soc. 120: 253-281.
- Functions. Journal of Econometrics 30 (1–2), PP.91–107.
- Hadder, R. (2000). Development Geography. Routledge London New York. P.3.
- Jahanshahloo, G. R., Hosseinzadeh Lotfi, Rostamy Malkhalifeh, Ahadzadeh Namin. (2009). A generalized model for Data Envelopment Analysis with Interval Data. Applied Mathematical Modelling 33: 3237– 3244.
- Long, Norman. (1988). Sociological Perspectiveon Agrarian Development and State Intervention in Development policies Sociological Perspective, edited by Anthony Hall and James Midgley, Manchester University Press.

م*درس علوم انسانی- برنامهریزی و امایش فضا* \_\_\_\_\_\_\_\_\_\_\_\_\_\_\_\_\_\_\_\_\_\_\_\_\_ د*وره چهاردهم، شماره ۳، پاییز ۱۳۸۹*<br>Madlener R C H Antunes & I C Dias *(200*0) Assessing the ـ

- Madlener, R., C. H. Antunes & L. C. Dias. (2009). Assessing the Performance of Biogas Plants with Multi-Criteria and Data Envelopment Analysis. *European Journal of Operational Research* 197 1084–1094.
- Meyerson, M. & E. Banfield. (1955) . Politic. Planning and the Public Interest. Glencoe, III.the Free Press.
- Michailove, A. M. & P. Nenkova Tomova. (1996). "Cost Efficiency in Bulgarian Municipalities". University for National and World Economy, Sofia.
- Parsons, T. (1949). The Structure of Social Action. Glencoe, III. Free Press.
- Sampaio de Soua. M. C. & B. Stosic. (2003). "Technical Efficiency of The Brazilian Municipalities: Correction Non-Parametric Frontier Measurements for Outliers". Department of Economic. University of Brazil.
- Peet, R. (1999). Theories of Development. New York, London: Guilford Press.
- Worthington, Andrew & Brian Dollery. (2001). "Measuring Efficiency in Local Government: an Analysis of New South Wales Municipalities". *Policy Studies Journal*. Vol. 29, Issuse 2.